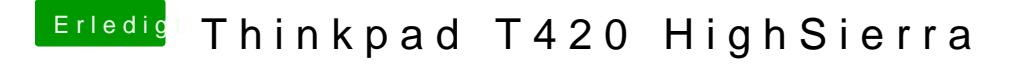

Beitrag von griven vom 21. April 2018, 19:50

Überprüfe ma**Biobise Einstellungnen Deinem T420 für mich sieht das so aus als w** Boot deaktiviert oder auf Legacy Only eingestellt.